## COS126 FivePerLine Debugging Activity

- Individual Activity
- The first two versions of FivePerLine.java have compilation errors. Find each problem and fix it.

```
1 /*********************************************************************
2 *
3 * Print the integers from 1000 to 2000, 5 per line.
4 *
5 **********************************************************************/
 . . .
10 public class Buggy1FivePerLine {
11 public static void main(String[] args) {
12 int i;
13 // print integers from 1000 to 2000, 5 per line
14 for (i = 1000; i < 2000; i+=5) {
15 for (i = 0; j < 5; j+=1) {
16 System.out.print(i + j + " ");
17 }
18 System.out.println();
19 }
20 System.out.println(i);
21 }
22 }
5 errors found
Here's the second:
10 public class Buggy2FivePerLine {
11 public static void main(String[] args) {
12
13 // print integers from 1000 to 2000, 5 per line
14 for (int i = 1000; i < 2000; i+=5) {
15 for (int j = 0; j < 5; j == 1)
16 System.out.print(i + j + " ");
17
18 System.out.println();
19 }
20 System.out.println(i);
21 }
22 }
1 error found:
File: C:\cos126\loops\Buggy2FivePerLine.java [line: 20]
Error: cannot find symbol
symbol : variable i
location: class FivePerLine
```
• This one compiles, but doesn't run correctly, it infinite loops:

```
10 public class Buggy3FivePerLine {
11 public static void main(String[] args) {
12 int i;
13 // print integers from 1000 to 2000, 5 per line
14 for (i = 1000; i <= 2000; i--) {
15 for (int j = 0; j < 5; j == 1)
16 System.out.print(i + j + " ");
17
18 System.out.println();
19 }
20 System.out.println(i);
21 }
22 }
```
• This version also has a runtime problem - missing output.

```
10 public class Buggy4FivePerLine {
11 public static void main(String[] args) {
12 int i;
13 // print integers from 1000 to 2000, 5 per line
14 for (i = 1000; i >= 2000; i++) {
15 for (int j = 0; j < 5; j+=1)16 System.out.print(i + j + " ");
17
18 System.out.println();
19 }
20 System.out.println(i);
21 }
22 }
```
- Write another version of this program which uses one for loop and one if statement. Debug it yourself. Hint: use % (see Exercise 1.3.8).
- Recommended Exercise: 1.3.16 (Booksite Exercises 1.3.15)

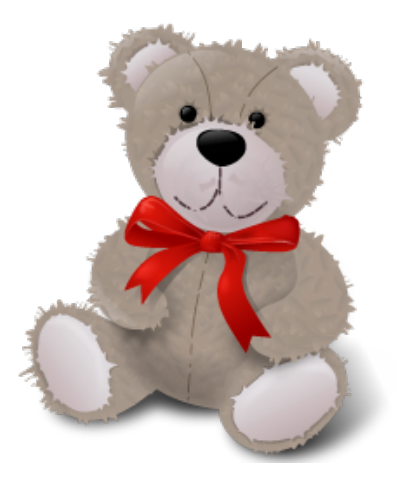